## Como configurar a VPN USPnet no Android

## 28/04/2024 12:48:16

## **Imprimir artigo da FAQ**

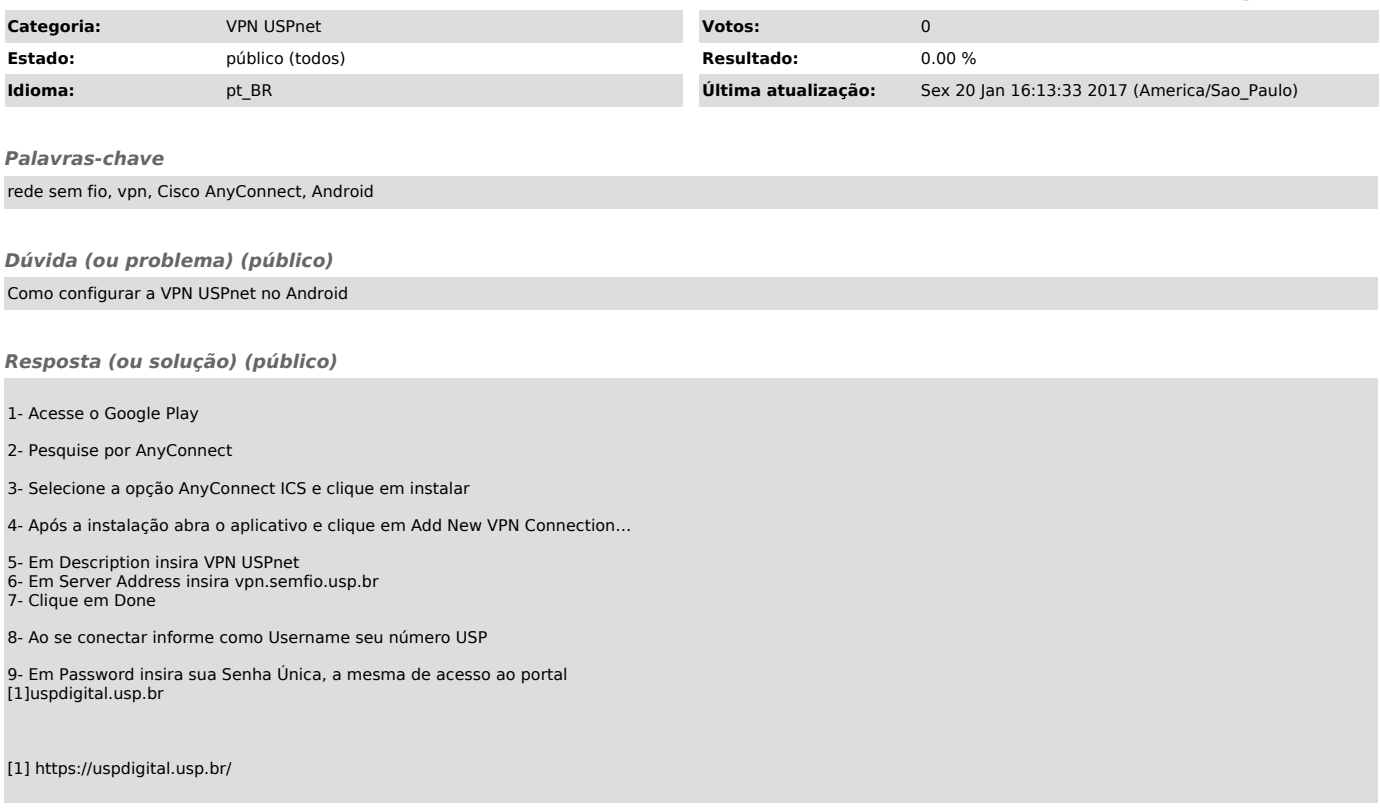